# Pham 86801

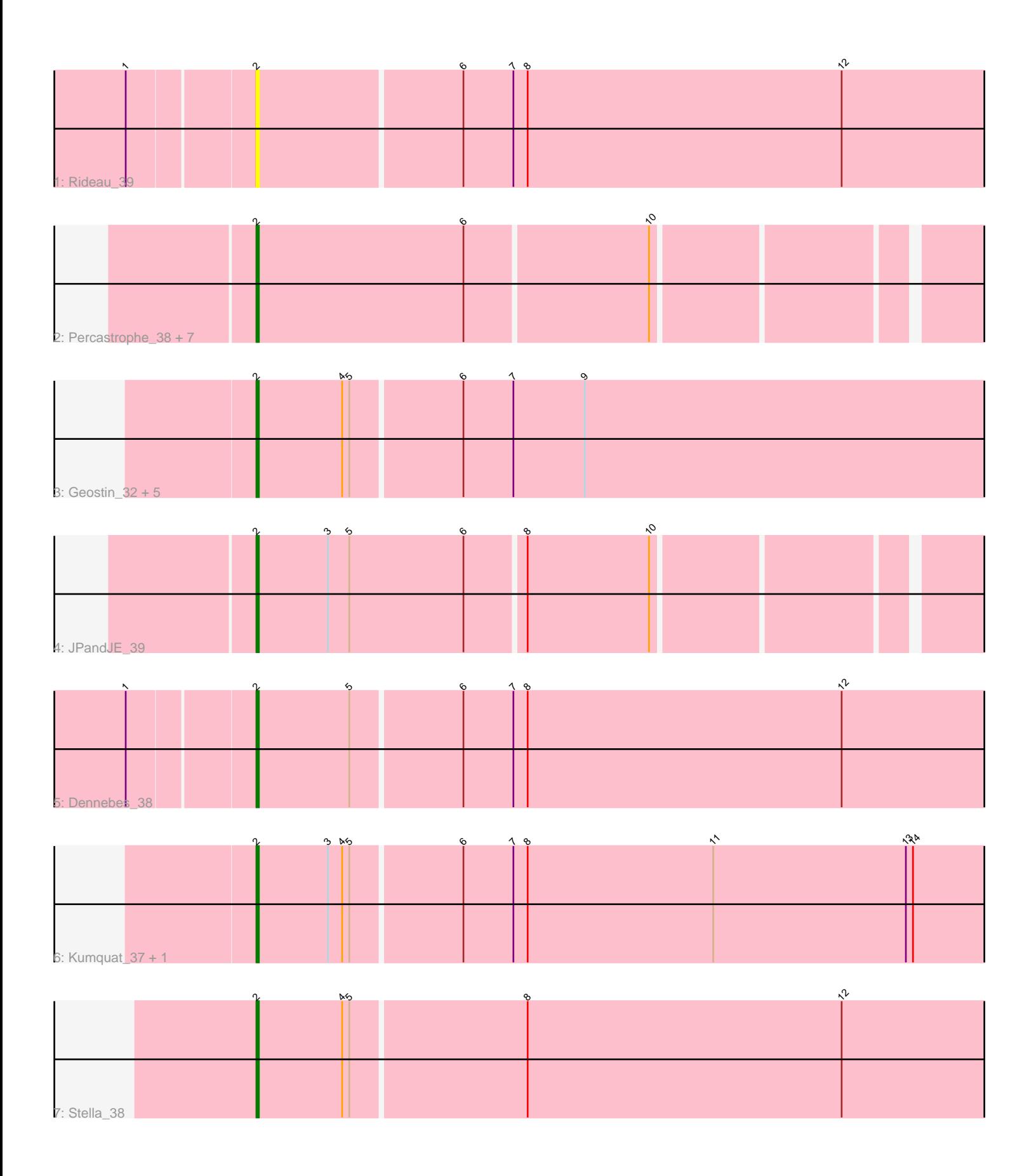

Note: Tracks are now grouped by subcluster and scaled. Switching in subcluster is indicated by changes in track color. Track scale is now set by default to display the region 30 bp upstream of start 1 to 30 bp downstream of the last possible start. If this default region is judged to be packed too tightly with annotated starts, the track will be further scaled to only show that region of the ORF with annotated starts. This action will be indicated by adding "Zoomed" to the title. For starts, yellow indicates the location of called starts comprised solely of Glimmer/GeneMark auto-annotations, green indicates the location of called starts with at least 1 manual gene annotation.

## Pham 86801 Report

This analysis was run 04/28/24 on database version 559.

Pham number 86801 has 20 members, 2 are drafts.

Phages represented in each track:

• Track 1 : Rideau 39

• Track 2 : Percastrophe\_38, Olicious\_38, Treat\_38, ZooBear\_38, HaugeAnator\_38, Immanuel3\_38, Romero\_38, ToriToki\_38

• Track 3: Geostin 32, Vorvolakos 37, FlowerPower 37, Gremlin23 37, Fabian 34, RetrieverFever\_37

- Track 4 : JPandJE 39
- Track 5 : Dennebes 38
- Track 6 : Kumquat\_37, Zeigle\_37
- Track 7 : Stella 38

### **Summary of Final Annotations (See graph section above for start numbers):**

The start number called the most often in the published annotations is 2, it was called in 18 of the 18 non-draft genes in the pham.

Genes that call this "Most Annotated" start: • Dennebes\_38, Fabian\_34, FlowerPower\_37, Geostin\_32, Gremlin23\_37, HaugeAnator\_38, Immanuel3\_38, JPandJE\_39, Kumquat\_37, Olicious\_38, Percastrophe\_38, RetrieverFever\_37, Rideau\_39, Romero\_38, Stella\_38, ToriToki\_38, Treat\_38, Vorvolakos\_37, Zeigle\_37, ZooBear\_38,

Genes that have the "Most Annotated" start but do not call it: •

Genes that do not have the "Most Annotated" start: •

### **Summary by start number:**

Start 2:

- Found in 20 of 20 ( 100.0% ) of genes in pham
- Manual Annotations of this start: 18 of 18
- Called 100.0% of time when present

• Phage (with cluster) where this start called: Dennebes 38 (BF), Fabian 34 (BF) FlowerPower\_37 (BF), Geostin\_32 (BF), Gremlin23\_37 (BF), HaugeAnator\_38 (BF), Immanuel3\_38 (BF), JPandJE\_39 (BF), Kumquat\_37 (BF), Olicious\_38 (BF), Percastrophe\_38 (BF), RetrieverFever\_37 (BF), Rideau\_39 (BF), Romero\_38 (BF), Stella\_38 (BF), ToriToki\_38 (BF), Treat\_38 (BF), Vorvolakos\_37 (BF), Zeigle\_37 (BF), ZooBear\_38 (BF),

#### **Summary by clusters:**

There is one cluster represented in this pham: BF

Info for manual annotations of cluster BF: •Start number 2 was manually annotated 18 times for cluster BF.

#### **Gene Information:**

Gene: Dennebes\_38 Start: 19846, Stop: 20166, Start Num: 2 Candidate Starts for Dennebes\_38: (1, 19795), (Start: 2 @19846 has 18 MA's), (5, 19885), (6, 19930), (7, 19951), (8, 19957), (12, 20089),

Gene: Fabian\_34 Start: 19705, Stop: 20025, Start Num: 2 Candidate Starts for Fabian\_34: (Start: 2 @19705 has 18 MA's), (4, 19741), (5, 19744), (6, 19789), (7, 19810), (9, 19840),

Gene: FlowerPower\_37 Start: 19705, Stop: 20025, Start Num: 2 Candidate Starts for FlowerPower\_37: (Start: 2 @19705 has 18 MA's), (4, 19741), (5, 19744), (6, 19789), (7, 19810), (9, 19840),

Gene: Geostin\_32 Start: 19705, Stop: 20025, Start Num: 2 Candidate Starts for Geostin\_32: (Start: 2 @19705 has 18 MA's), (4, 19741), (5, 19744), (6, 19789), (7, 19810), (9, 19840),

Gene: Gremlin23\_37 Start: 19705, Stop: 20025, Start Num: 2 Candidate Starts for Gremlin23\_37: (Start: 2 @19705 has 18 MA's), (4, 19741), (5, 19744), (6, 19789), (7, 19810), (9, 19840),

Gene: HaugeAnator\_38 Start: 19643, Stop: 19951, Start Num: 2 Candidate Starts for HaugeAnator\_38: (Start: 2 @19643 has 18 MA's), (6, 19730), (10, 19805),

Gene: Immanuel3\_38 Start: 19647, Stop: 19955, Start Num: 2 Candidate Starts for Immanuel3\_38: (Start: 2 @19647 has 18 MA's), (6, 19734), (10, 19809),

Gene: JPandJE\_39 Start: 20114, Stop: 20422, Start Num: 2 Candidate Starts for JPandJE\_39: (Start: 2 @20114 has 18 MA's), (3, 20144), (5, 20153), (6, 20201), (8, 20225), (10, 20276),

Gene: Kumquat\_37 Start: 19676, Stop: 19996, Start Num: 2 Candidate Starts for Kumquat\_37:

(Start: 2 @19676 has 18 MA's), (3, 19706), (4, 19712), (5, 19715), (6, 19760), (7, 19781), (8, 19787), (11, 19865), (13, 19946), (14, 19949),

Gene: Olicious\_38 Start: 19643, Stop: 19951, Start Num: 2 Candidate Starts for Olicious\_38: (Start: 2 @19643 has 18 MA's), (6, 19730), (10, 19805),

Gene: Percastrophe\_38 Start: 19577, Stop: 19885, Start Num: 2 Candidate Starts for Percastrophe\_38: (Start: 2 @19577 has 18 MA's), (6, 19664), (10, 19739),

Gene: RetrieverFever\_37 Start: 19705, Stop: 20025, Start Num: 2 Candidate Starts for RetrieverFever\_37: (Start: 2 @19705 has 18 MA's), (4, 19741), (5, 19744), (6, 19789), (7, 19810), (9, 19840),

Gene: Rideau\_39 Start: 19846, Stop: 20166, Start Num: 2 Candidate Starts for Rideau\_39: (1, 19795), (Start: 2 @19846 has 18 MA's), (6, 19930), (7, 19951), (8, 19957), (12, 20089),

Gene: Romero\_38 Start: 19636, Stop: 19944, Start Num: 2 Candidate Starts for Romero\_38: (Start: 2 @19636 has 18 MA's), (6, 19723), (10, 19798),

Gene: Stella\_38 Start: 19391, Stop: 19711, Start Num: 2 Candidate Starts for Stella\_38: (Start: 2 @19391 has 18 MA's), (4, 19427), (5, 19430), (8, 19502), (12, 19634),

Gene: ToriToki\_38 Start: 19636, Stop: 19944, Start Num: 2 Candidate Starts for ToriToki\_38: (Start: 2 @19636 has 18 MA's), (6, 19723), (10, 19798),

Gene: Treat\_38 Start: 19580, Stop: 19888, Start Num: 2 Candidate Starts for Treat\_38: (Start: 2 @19580 has 18 MA's), (6, 19667), (10, 19742),

Gene: Vorvolakos\_37 Start: 19704, Stop: 20024, Start Num: 2 Candidate Starts for Vorvolakos\_37: (Start: 2 @19704 has 18 MA's), (4, 19740), (5, 19743), (6, 19788), (7, 19809), (9, 19839),

Gene: Zeigle\_37 Start: 19676, Stop: 19996, Start Num: 2 Candidate Starts for Zeigle\_37: (Start: 2 @19676 has 18 MA's), (3, 19706), (4, 19712), (5, 19715), (6, 19760), (7, 19781), (8, 19787), (11, 19865), (13, 19946), (14, 19949),

Gene: ZooBear\_38 Start: 19643, Stop: 19951, Start Num: 2 Candidate Starts for ZooBear\_38: (Start: 2 @19643 has 18 MA's), (6, 19730), (10, 19805),